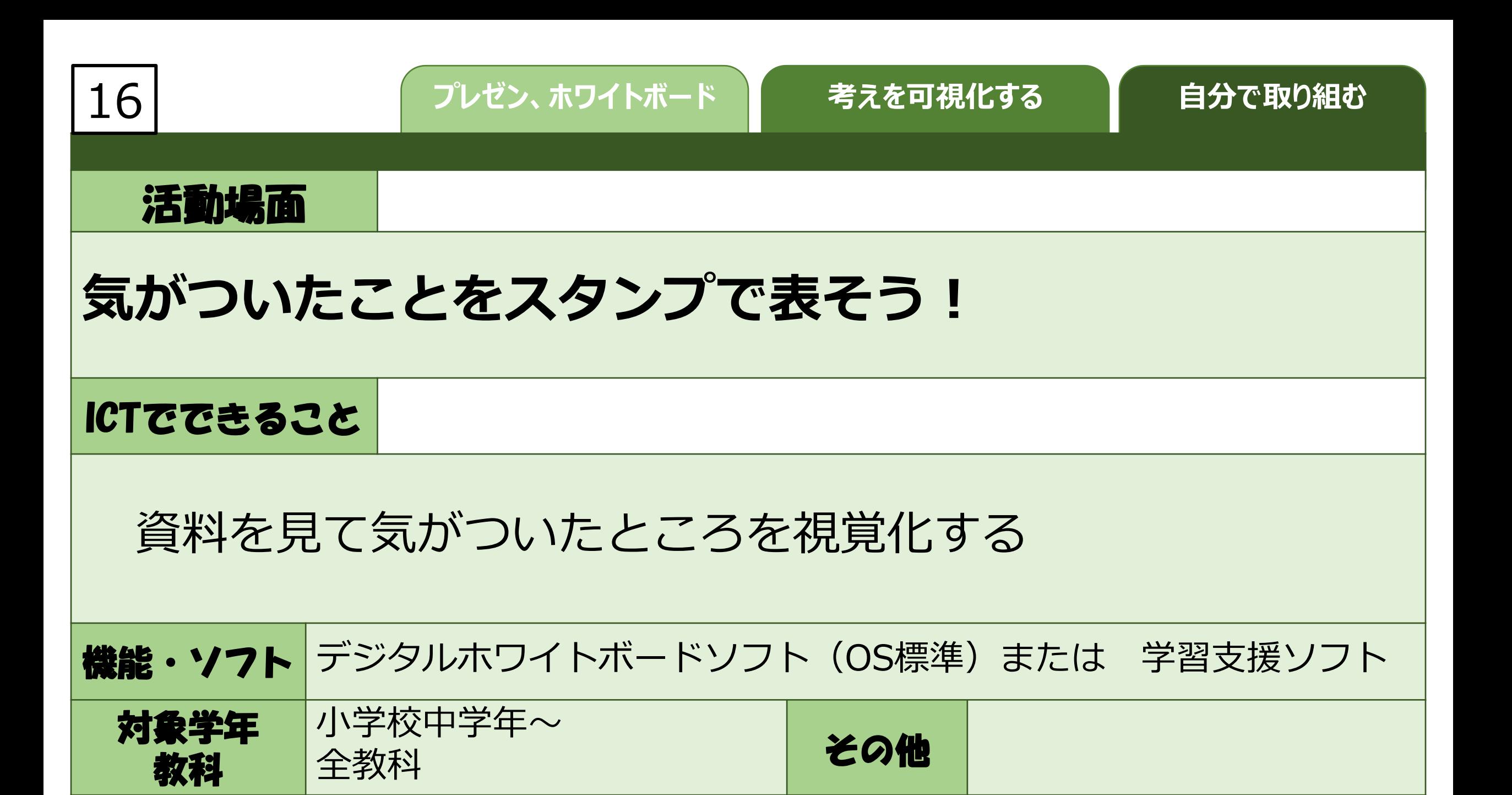

★フレゼンテーションソフト – – – – 単元(例) 小学3年 社会「店ではたらく人」

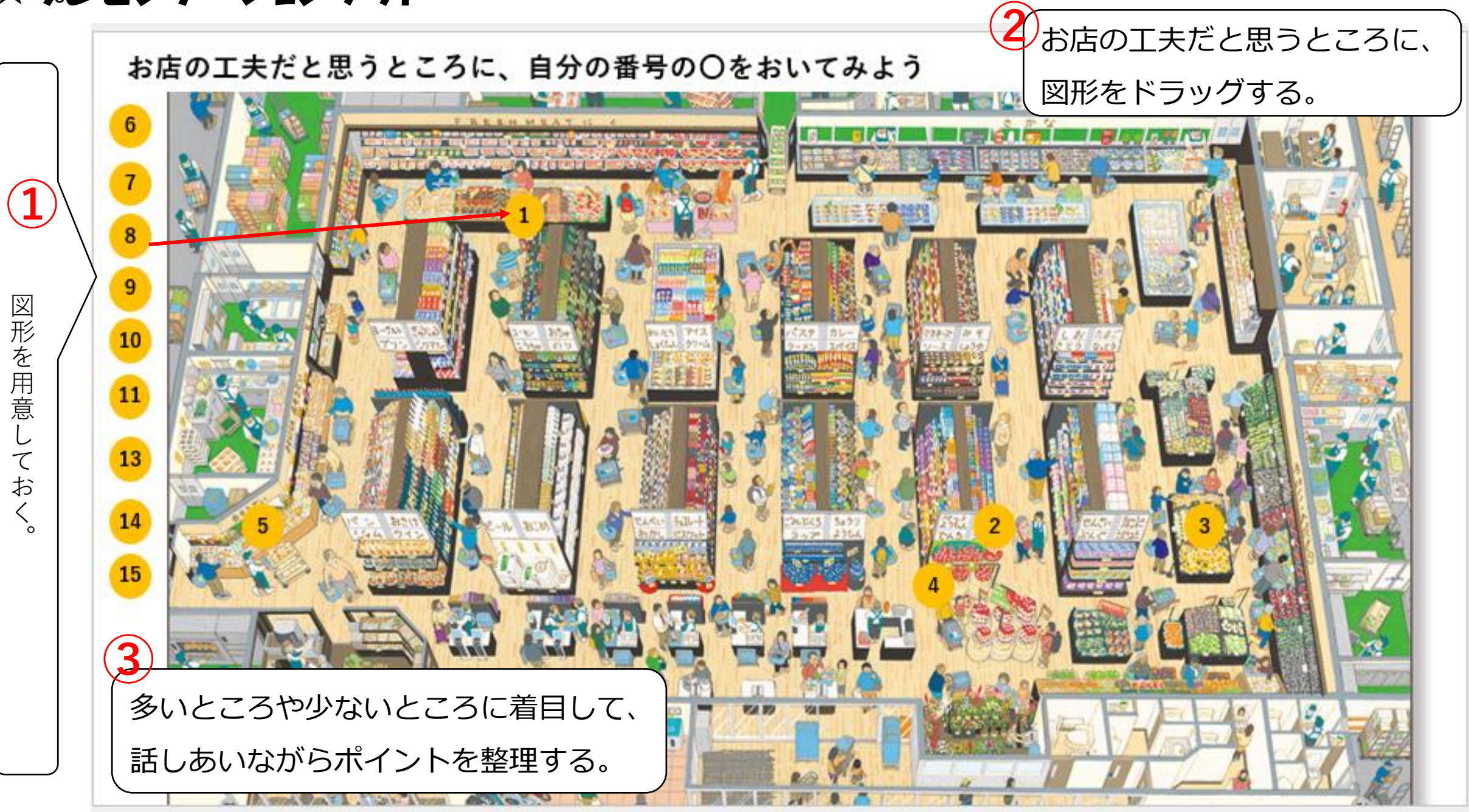